Date: 12/19/22

Rational Functions

## Objective: I can graph the reciprocal Function which is a rational Not only do rational graphs have end behavior, but they also have limits at the asymptotes.

Example: Evaluate the limit and end behavior based on the graph of f(x) shown.

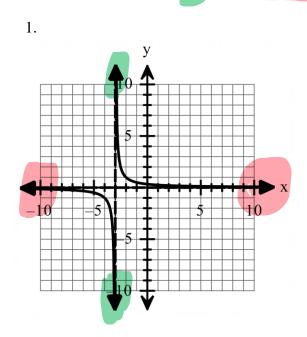

End Behavior: = horizontal aggn.

 $\lim_{x \to -\infty} f(x) = \bigcup_{x \to \infty} f(x) = \bigcup_{x \to \infty} f(x) = \bigcup_{$ 

Limits at the asymptote:

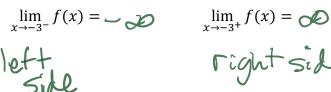

right side

2.

End Behavior:

 $\lim_{x \to -\infty} f(x) = \bigcirc$  $\lim_{x\to\infty}f(x)=$ 

Limits at the asymptote:

$$\lim_{x \to \P^{7^-}} f(x) = \mathbf{O}$$

$$\lim_{x\to 4^{-1}} f(x) = -\mathcal{O}$$

## Example: Given the graphs of function below, determine the key features.

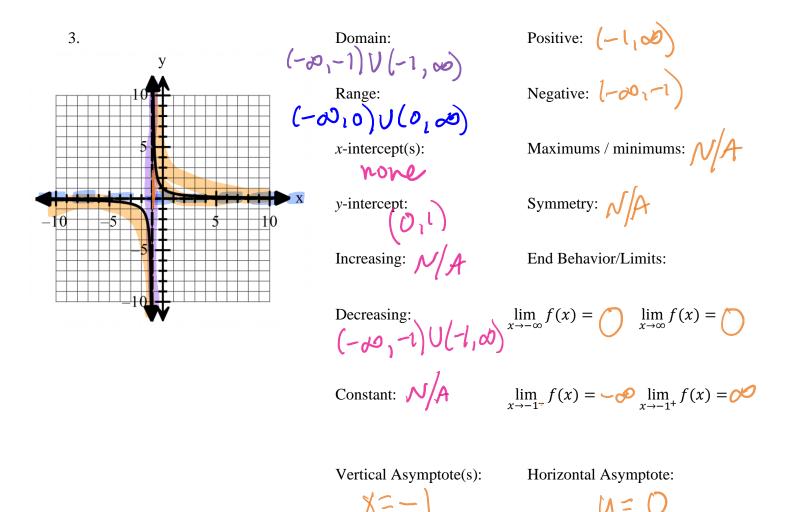

To graph a rational function, you need to find the horizontal and vertical asymptotes and the xand y- intercepts. You will find the domain as well. strictions

- To find the vertical asymptote, set the denominator equal to 0 and solve. •
- To find the horizontal asymptote, we will always use y = 0. There are others but they • are harder and we are doing the easy ones that will always be y = 0.
- To find the x-intercept set the equation equal to 0 and solve. Since we are always doing • easy ones, there will never be an *x*-intercept.
- To find the y-itnercept, make all the x's 0 and evaluate. This will always be the constant • of the numerator over the constant of the denominator.
- We have already found the domain in unit 4, but here is a review. Factor the • denominator and set it  $\neq 0$ . Then solve. This will tell you what number you can't use in the domain. Then you can write the interval notation.

**Example:** Use the following information to graph the rational equations without technology and determine the domain. **y** 

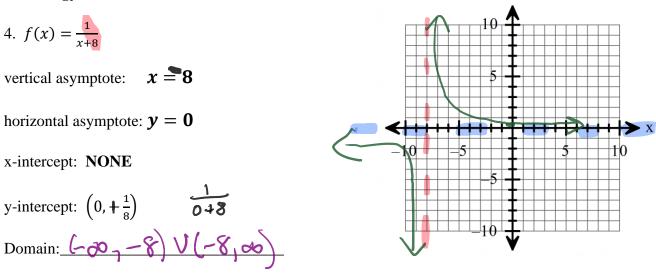

Example: Find the vertical asymptotes (remember it is the same as the restrictions, set the denominator = 0 and solve for x).

5.  $f(x) = \frac{1}{x+5}$  Vertical Asymptote:  $\chi = -5$ 

Example: Find the domain and write it in interval notation (remember it is the same as the vertical asymptote, set the denominator  $\neq 0$  and solve for *x*).

6. 
$$f(x) = \frac{1}{x+5}$$
 Domain:  $(-30, -5) \vee (-5, -5)$ 

**Example:** Find the horizontal asymptotes and the *x*-intercept.

Horizontal Asymptote:  $\underline{y=0}$ *x*-intercept:  $\underline{wove}$ 7.  $f(x) = \frac{1}{x+5}$ 

**Example:** Find the *y*-intercepts (make x = 0 and solve).

8. 
$$f(x) = \frac{1}{x+5}$$
 y-intercept:  $(0, \frac{1}{5})$ 

Example: Graph each rational function without technology. You found all of the information in #5-8. Just copy it, don't find it again!

|                                                             | у |
|-------------------------------------------------------------|---|
| 9. $f(x) = \frac{1}{x+5}$                                   |   |
| Vertical Asymptote: $\chi = -S$                             |   |
| Domain: $(-00, -S) \vee (-5, 00)$                           |   |
| Horizontal Asymptote: $\underline{\mathbf{y} = \mathbf{D}}$ |   |
| x-intercept: Nove                                           |   |
| y-intercept: $(0, \xi)$                                     |   |
|                                                             |   |

**Example:** Given the following graph, write an equation for the function.

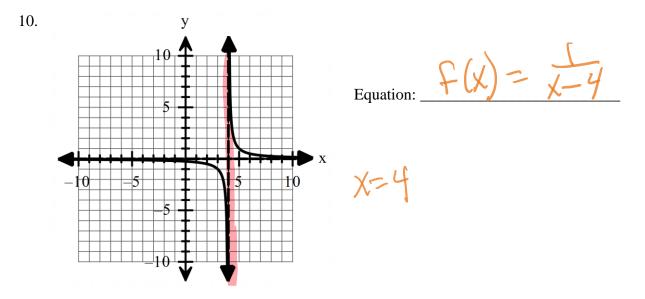